## 3.3 AXE BOURG - OYONNAX - ST CLAUDE: ligne Dortan -**Ovonnax - La Cluse**

Le diagnostic effectué porte sur la Voie et les Ouvrages d'art, et sur la signalisation.

La synthèse du diagnostic est la suivante :

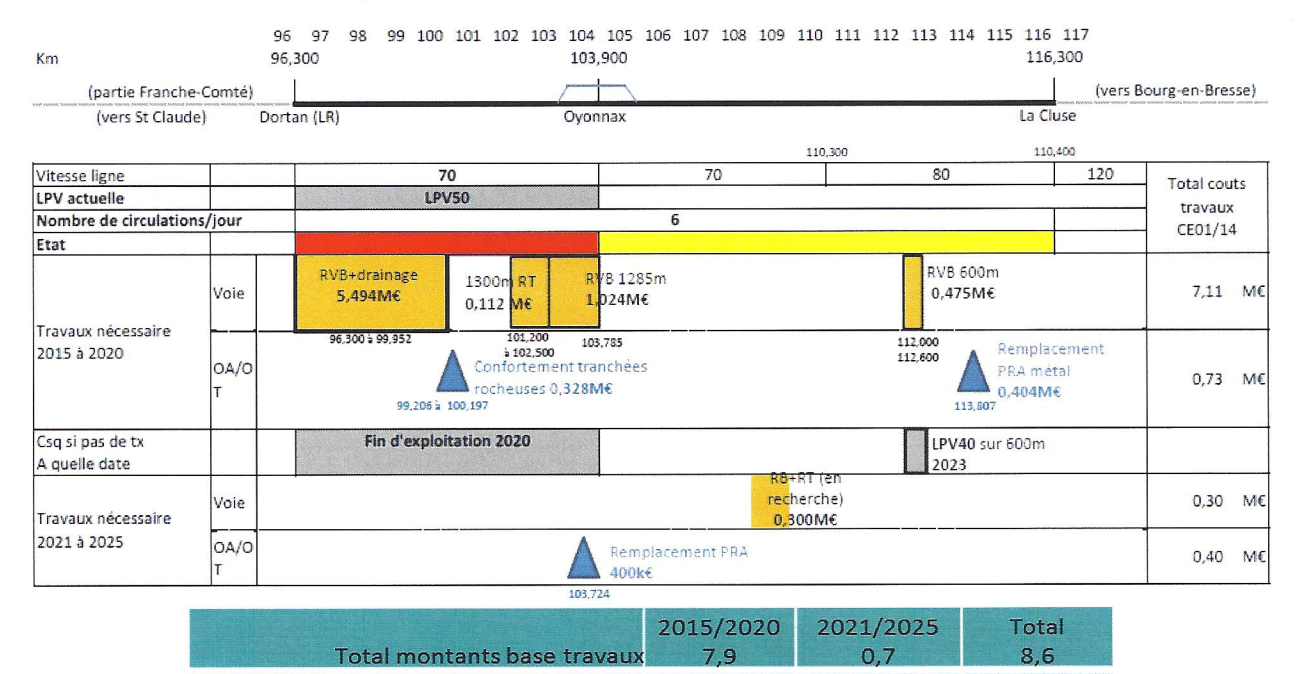

Voie  $\blacksquare$ 

La voie sur la section Oyonnax - Dortan n'est pas pérenne. Elle fait déjà l'objet d'une limitation de vitesse à 50 km/h, et arrivera en fin de vie à l'horizon 2020.

 $8,7$ 

 $0,8$ 

La voie sur la section Oyonnax-La Cluse est à renouveler ponctuellement.

## • Ouvrages d'Arts et Ouvrages en Terre

Total yc PR + MOA + fermeture de ligne

Seul trois ouvrages sont à renouveler ou à conforter : deux ouvrages d'art supportant la voie et une tranchée rocheuse.

## **Signalisation ferroviaire**

Le système de signalisation ferroviaire (CAPI : Commande Assistée par Informatique) est proche de l'obsolescence entre Oyonnax et St Claude (matériel ancien et perte de compétence des agents). Il serait donc à régénérer en passant en technologie compteur d'essieux en cas de maintien d'exploitation. Cet investissement n'a pas fait l'objet d'une estimation détaillée, mais serait de l'ordre de 3M€ pour la partie entre Oyonnax et Dortan.

## Réalisation de terminus

Si un terminus devait être envisagé à Oyonnax, il sera nécessaire de régénérer une partie de la voie du côté de St Claude, pour pouvoir créer un tiroir de manœuvre sur une longueur utile d'environ 170 ml, correspondant à la distance entre l'appareil de voie en gare et le passage à niveau n° 90. Le montant d'investissement est estimé à 150 K€ CE 2014.

п

 $9,5$